## Epic Games

## (v1)

## **Introduction To AI with Blueprint Quiz 2**

Passmark: 100% Score: 100% Attempt Number: 2 Name: Yann GEFFROTIN Attempted: Wednesday, November 25, 2020 Time Taken: 00:02:25 Locked: No Marking Required: No

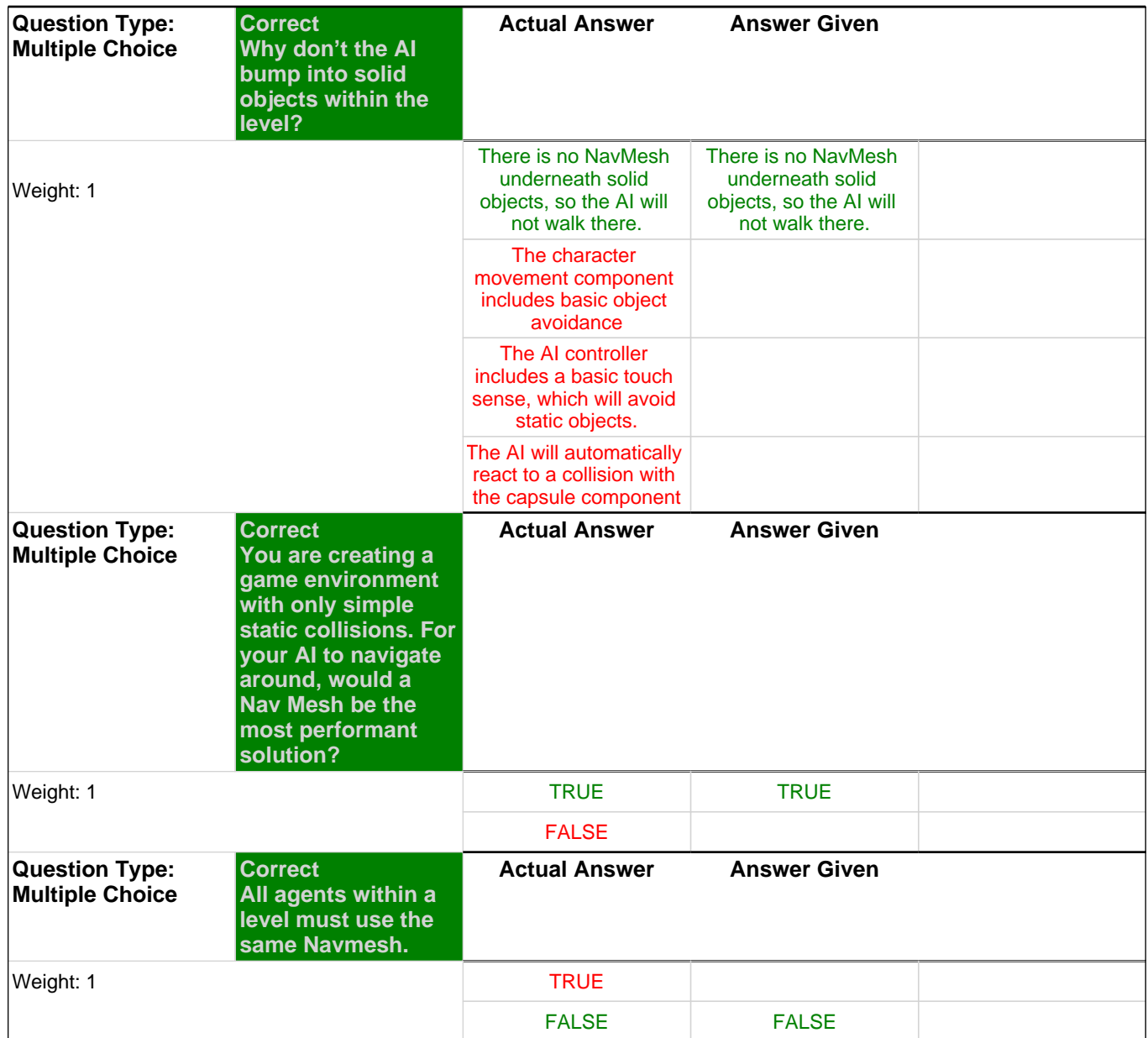

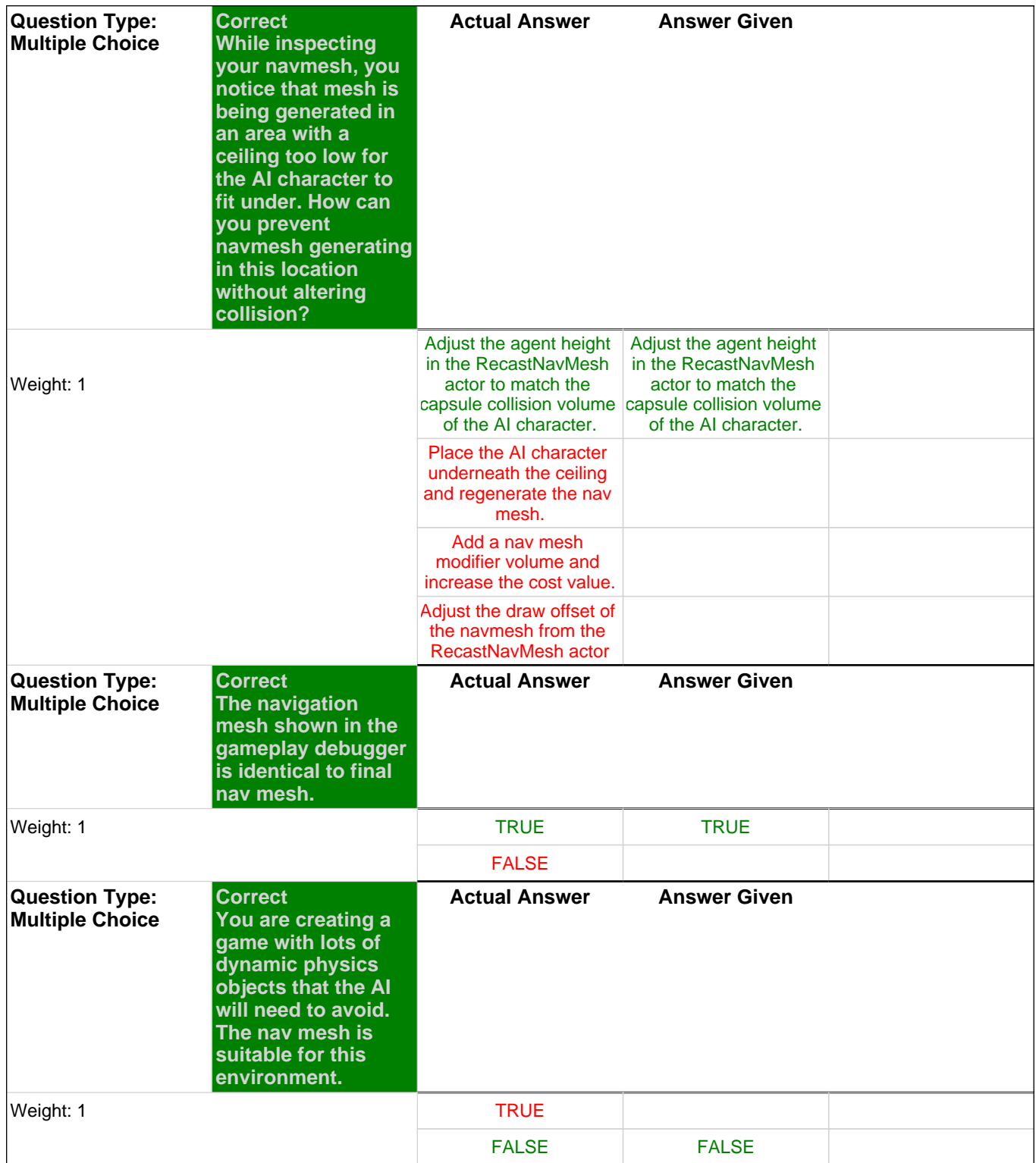

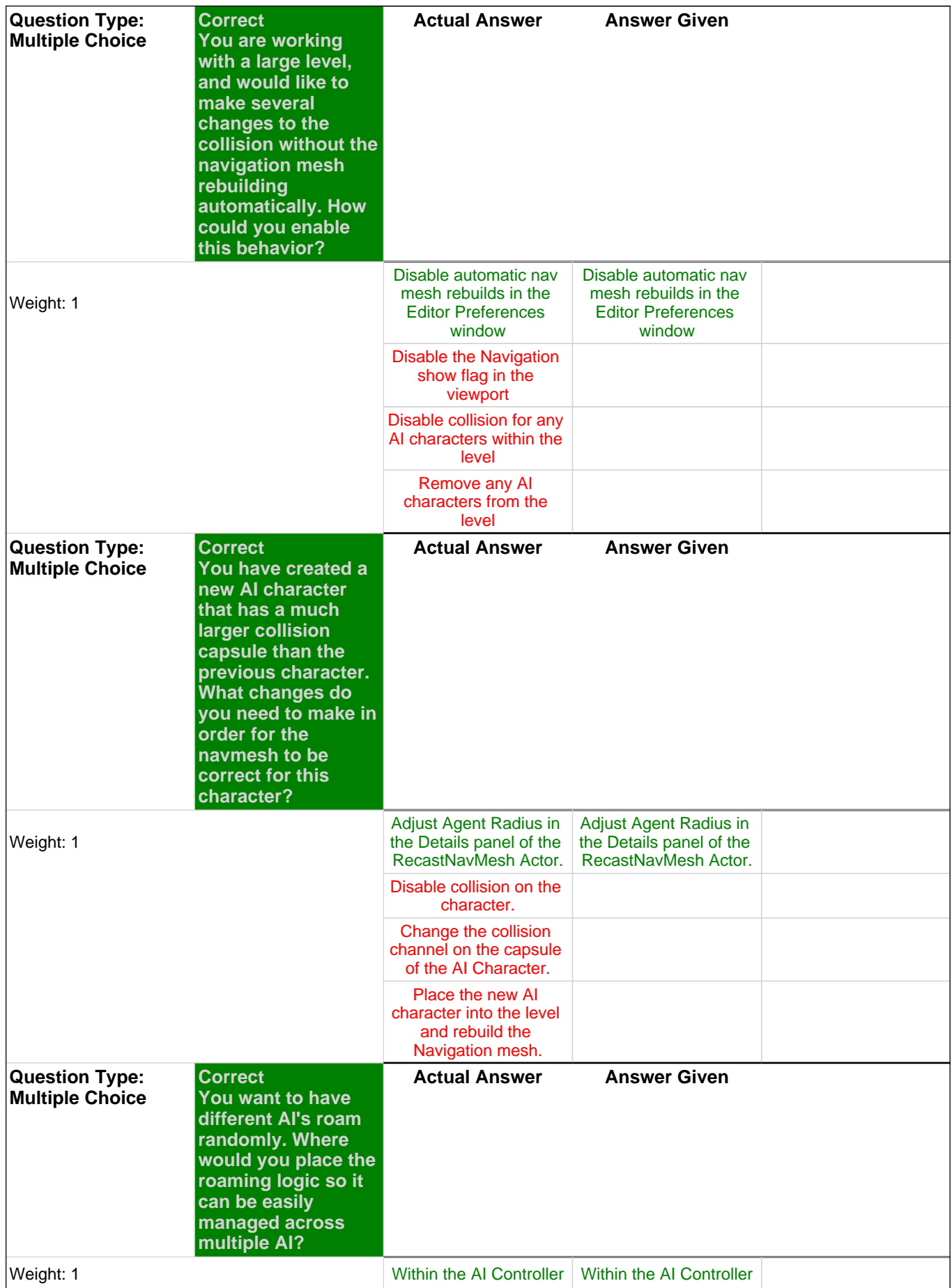

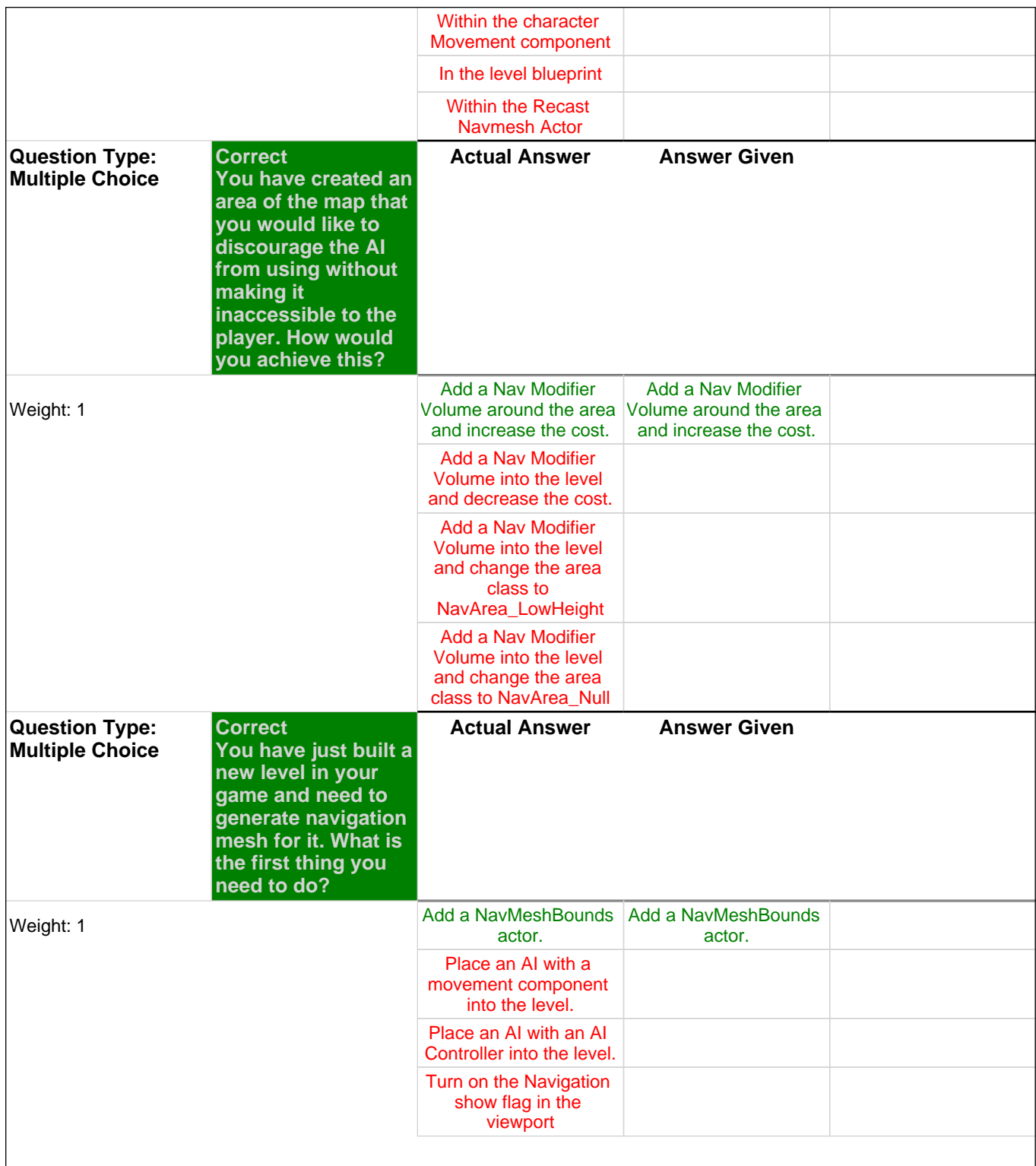